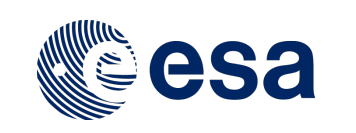

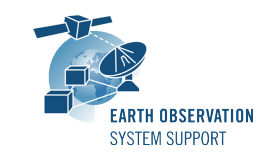

Ref.: RelNotes-S2G2.4.0 Issue: 1.0<br>Date: 07/ 07/12/2016 Page: 1 / 2

# **S2G Version 2.4 - Release Notes**

# **1. NEW RELEASE DESCRIPTION**

#### **1.1 Software and Hardware Requirements**

The S2G application is available for the following computer platforms:

- Windows  $XP / 7$  (32-bit & 64-bit)
- Mac OS X Intel 10.5 or above (64-bit)
- Linux (64-bit)

The S2G software requires:

- Version 8 of the Java Runtime Environment
- 50 MB of hard disk space
- 1 GB RAM (Windows), 2 GB RAM (Linux, Mac OS X)

#### **1.2 Installation Packages**

The S2G distribution consists of the following packages, for each supported computer platform.

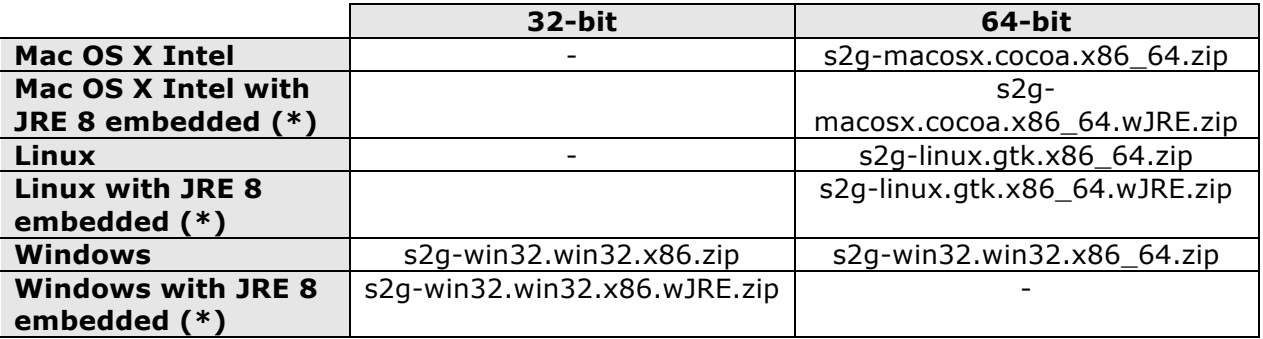

(\*) These packages are provided with Java 8 embedded in the bundle. This ensures that the application works even if the Java version installed in your system is Java 6 or Java 7

#### **1.3 Installation Hints**

In order to install S2G, the distribution package needs to be unzipped into the selected installation directory.

Please check Section 3 of the S2G user manual for further information about the installation steps.

#### **2. NEW FUNCTIONALITIES**

This new release provides the following new functionalities with respect to v2.3:

- S2G-AN-186: Performance improved when loading data files, generating quality reports and performing data transformation.
- Introduced leap second event in 01-January-2017 (used in UTC time representation)

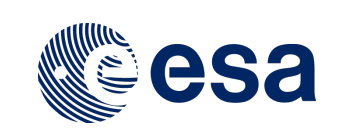

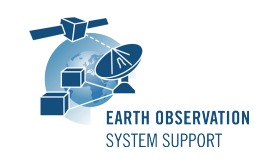

Ref.: RelNotes-S2G2.4.0 Issue: 1.0<br>Date: 07/ 07/12/2016 Page: 2 / 2

#### **3. CLOSED SPRS**

N.A.

# **4. ADDITIONAL COMMENTS AND KNOWN PROBLEMS**

# **4.1 Mission Support**

The S2G distribution package already includes mission configuration files (JAR archive containing XML files and schemas) for all supported missions. All mission configuration files have been updated in v2.4 wrt to previous delivery available (v2.3).

Note that user-defined (custom) schema files based mission configuration files compatible with v2.2.X have to be adjusted to work correctly with v2.3.X and above.

A document describing the Mission Specification schemas in general is available:

• Mission Specification Schemas. Developer's Manual - Ref. S2G-DME-TEC-SUM092- 1B

This document includes a dedicated section (Annex A) to guide the user to port the custom schemas from v2.0.X to v 2.2.X and a dedicated section (Annex B) to guide the user to port the custom schemas from v2.2.X to v 2.3.X and above.

Further updates to the mission configuration files provided in the latest S2G version are made available in the "Mission Files" section of the S2G website (http://eop-cfi.esa.int/index.php/applications/s2g-data-viewer/mission-files)

Note that it is possible to include additional data type definitions in the official mission schema files delivered with the S2G release. This may be typically the case for dedicated ISP data definitions. Please send your request (together with the extended schemas files) to the e-mail address of the S2G helpdesk: *s2g@eopp.esa.int*

# **4.2 Known Problems**

The known problems associated to this S2G release are listed below:

• S2G-AN-159: Only for Mac OS X (with JRE bundled inside deployment package) Launching 'Help --> Open Help' does not open the web browser and issues an error window.

As a workaround the actual User Manual document is also made available in the 'Help -> Documentation' menu (besides the DFDL for S2G Technical Note).

# **5. REPORTING PROBLEMS**

For any problems or questions please send an e-mail to the S2G helpdesk: *s2g@eopp.esa.int*